## getMOYemath!

## Student Video Activity

Fillable Version

## Name\_

Understand **Get More Math's** symbols and features by completing this activtiy.

- Go to https://youtu.be/5OJIEbFVFzo and view the **Student Introduction to GMM** video.
- Identify each as **True or False** using the dropdown menu. If false, **correct** the definition. Answer the **follow-up question**.

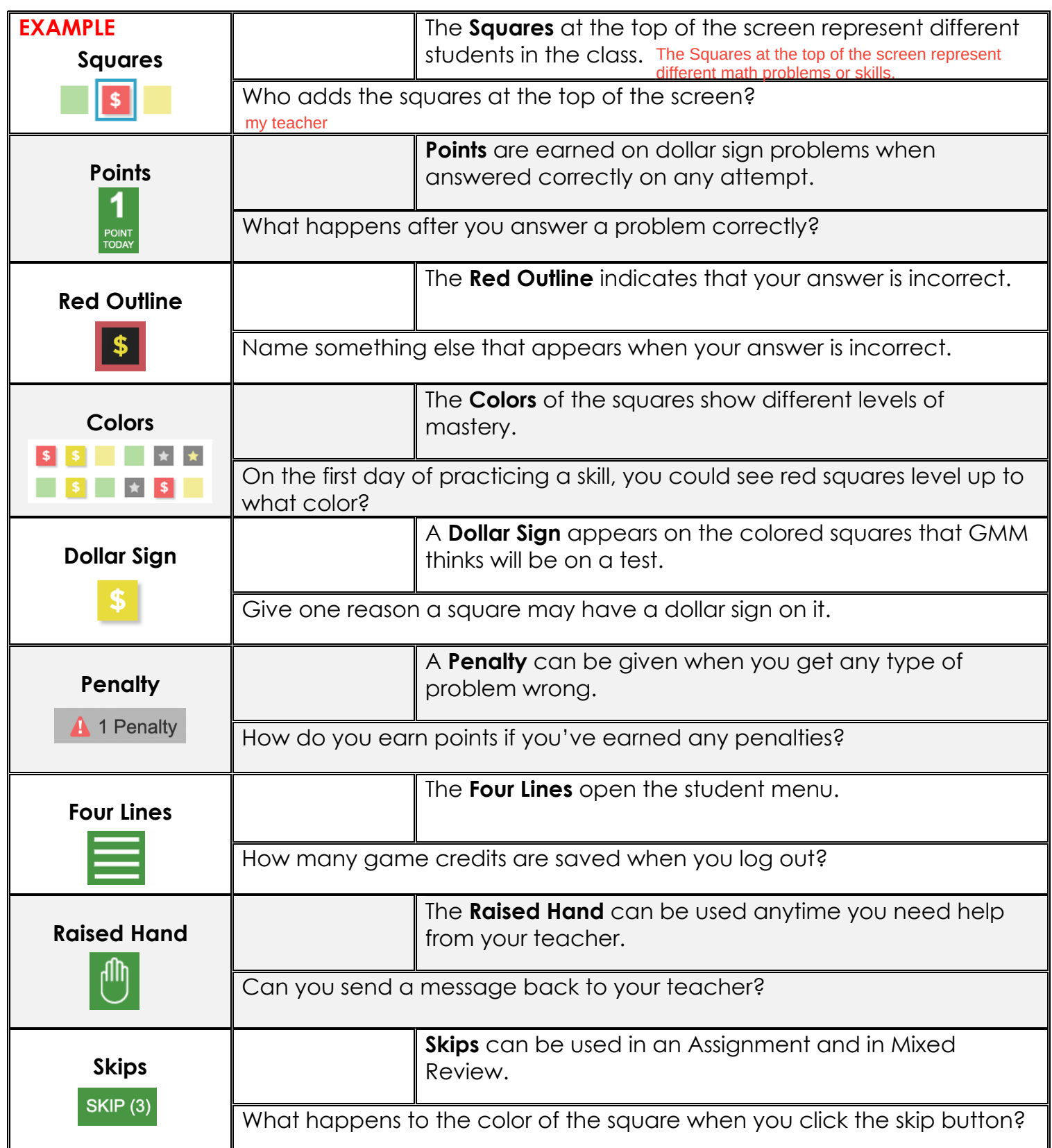

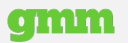